## **V-CUBE** ーティング

## 「**V-CUBE**ターミナル」「**V-CUBE**センター」**Adobe Flash Player** バージョンアップ手順

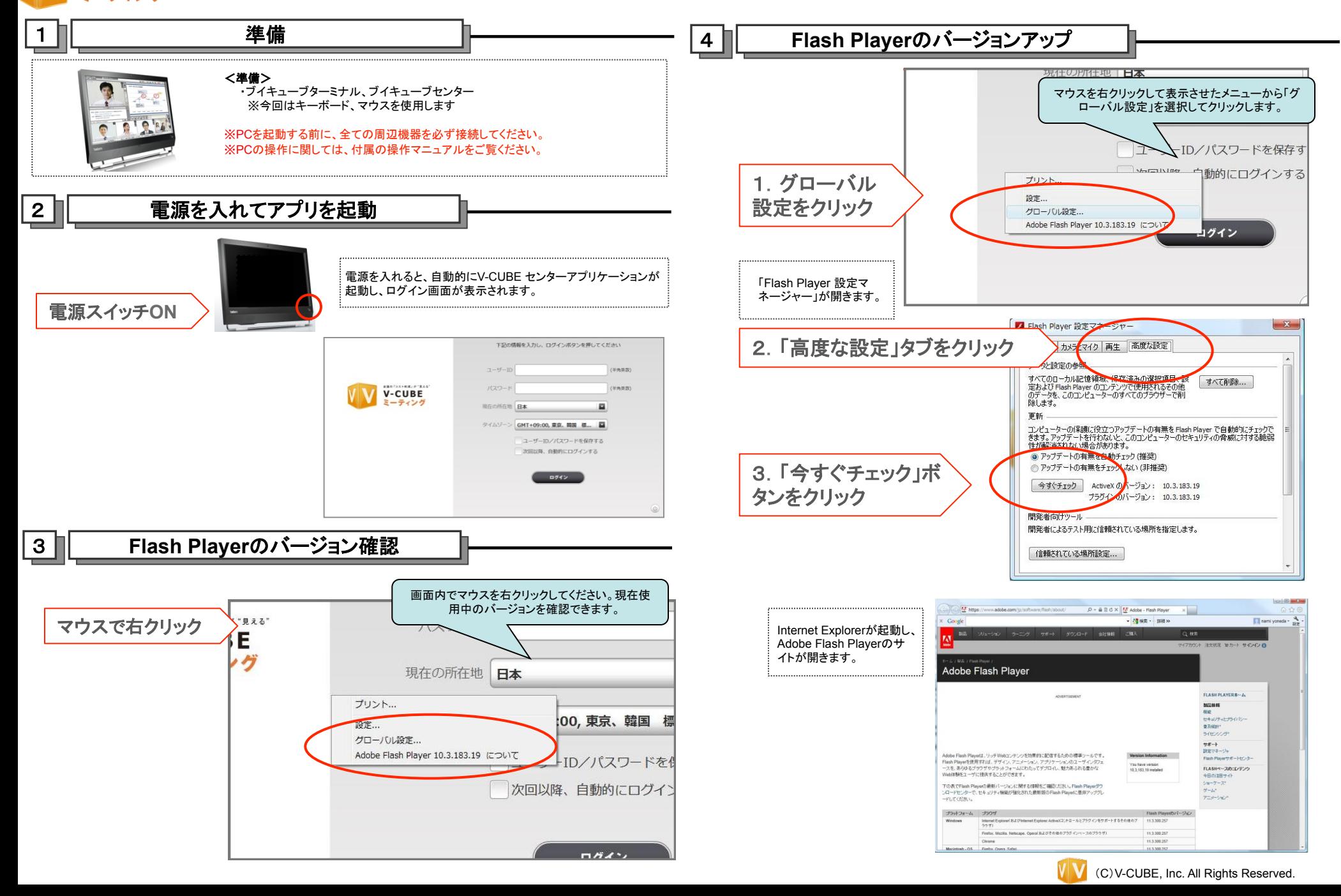

## 「**V-CUBE**ターミナル」「**V-CUBE**センター」**Adobe Flash Player** バージョンアップ手順

**V-CUBE** 

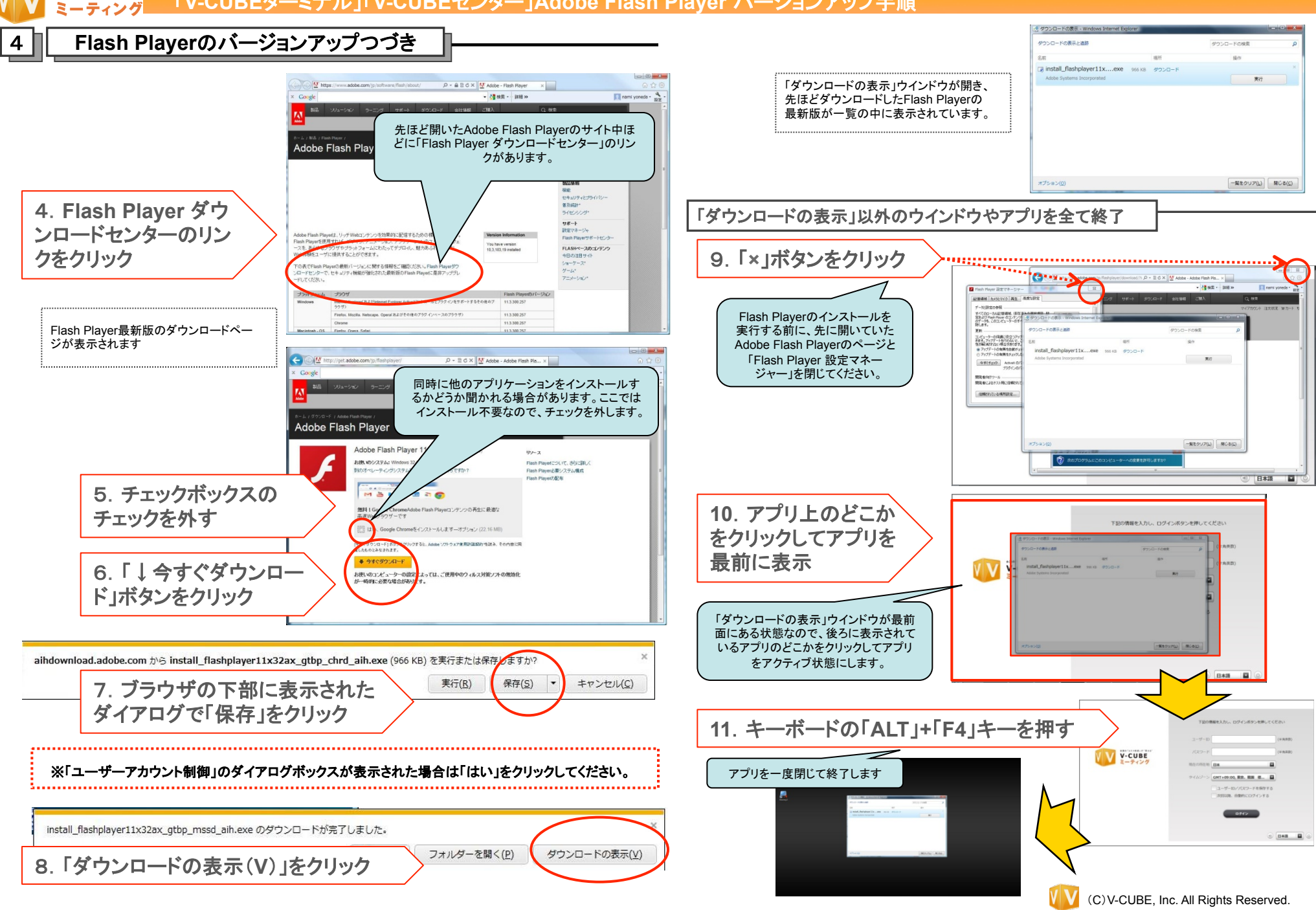

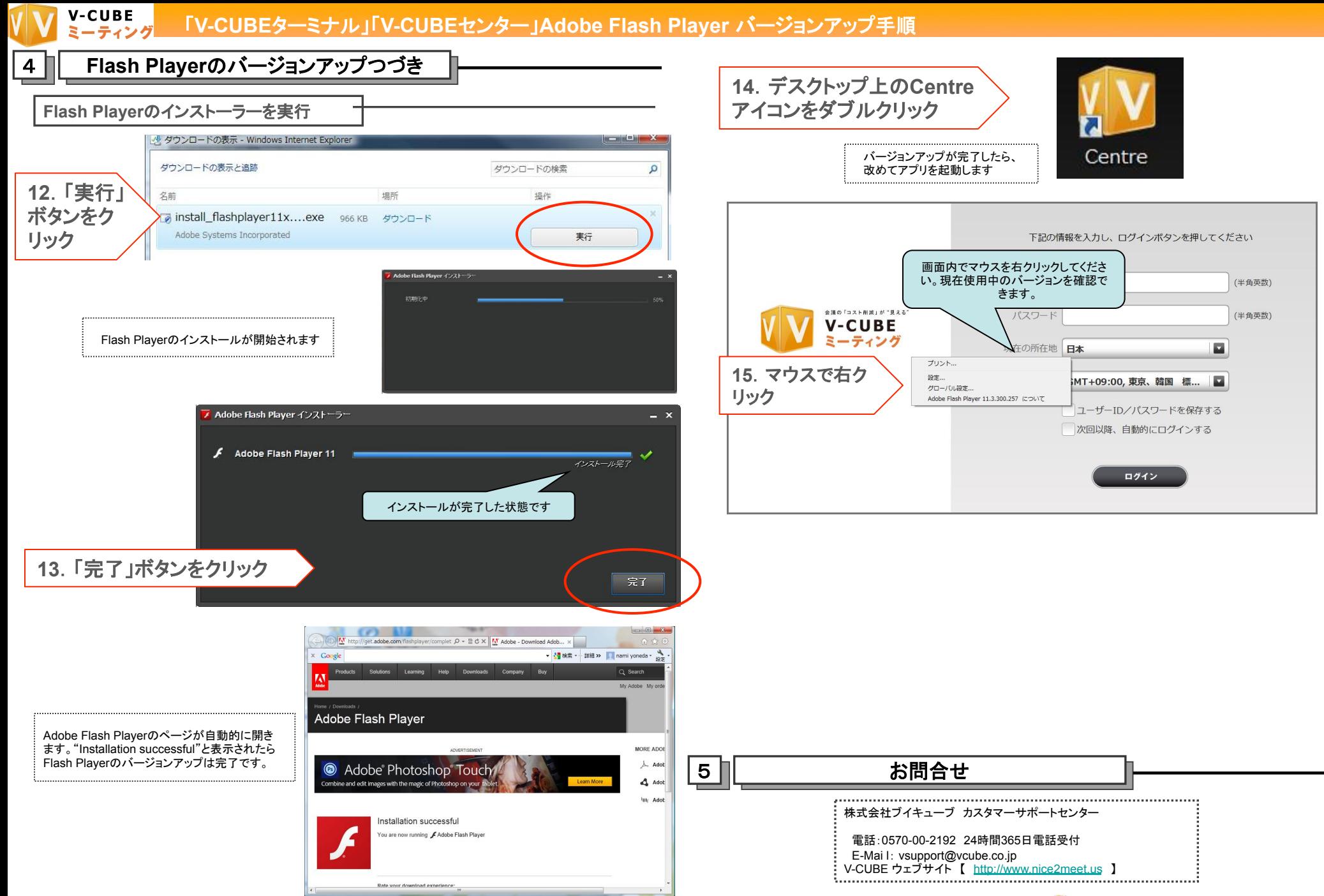

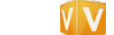